#### **Perl and Inline Octave**

# **(or IPC with an interactive application)**

#### Andy Adler

School of Information Technology and Engineering University of Ottawa

#### Rating: *Viewer discretion advised*

Warning, this talk contains

- $\mathcal{L}_{\mathcal{A}}$ ■ Conspicuous use of windows OS
- **Service Service** ■ Occasional insulting comments about Perl and/or Perl people

## Background

- **I** luse Perl to manage files, and Octave to crunch numbers.
- Recently, I worked on a project that generated enormous data files, which needed to be processed and then analysed - <sup>a</sup> perfect task for my two favourite languages.
- Since I'd just heard a mighty cool talk on Inline (YAPC::NA 2001), it seemed clear to me that I needed to write Inline::Octave.

## Sample Problem

**If Is the temperature rising?** 

**Contract Contract Contract Contract Contract Contract Contract Contract Contract Contract Contract Contract Co Let's suppose we've decided that we don't** trust those pundits, and we'd like to calculate for ourselves whether the earth is getting warmer.

## Sample Problem

**However, for some crazy reason, we do** trust random stuff published on the internet

**Contract Contract Contract Contract Contract Contract Contract Contract Contract Contract Contract Contract Co** ■ Type "*daily temperature data*" into google

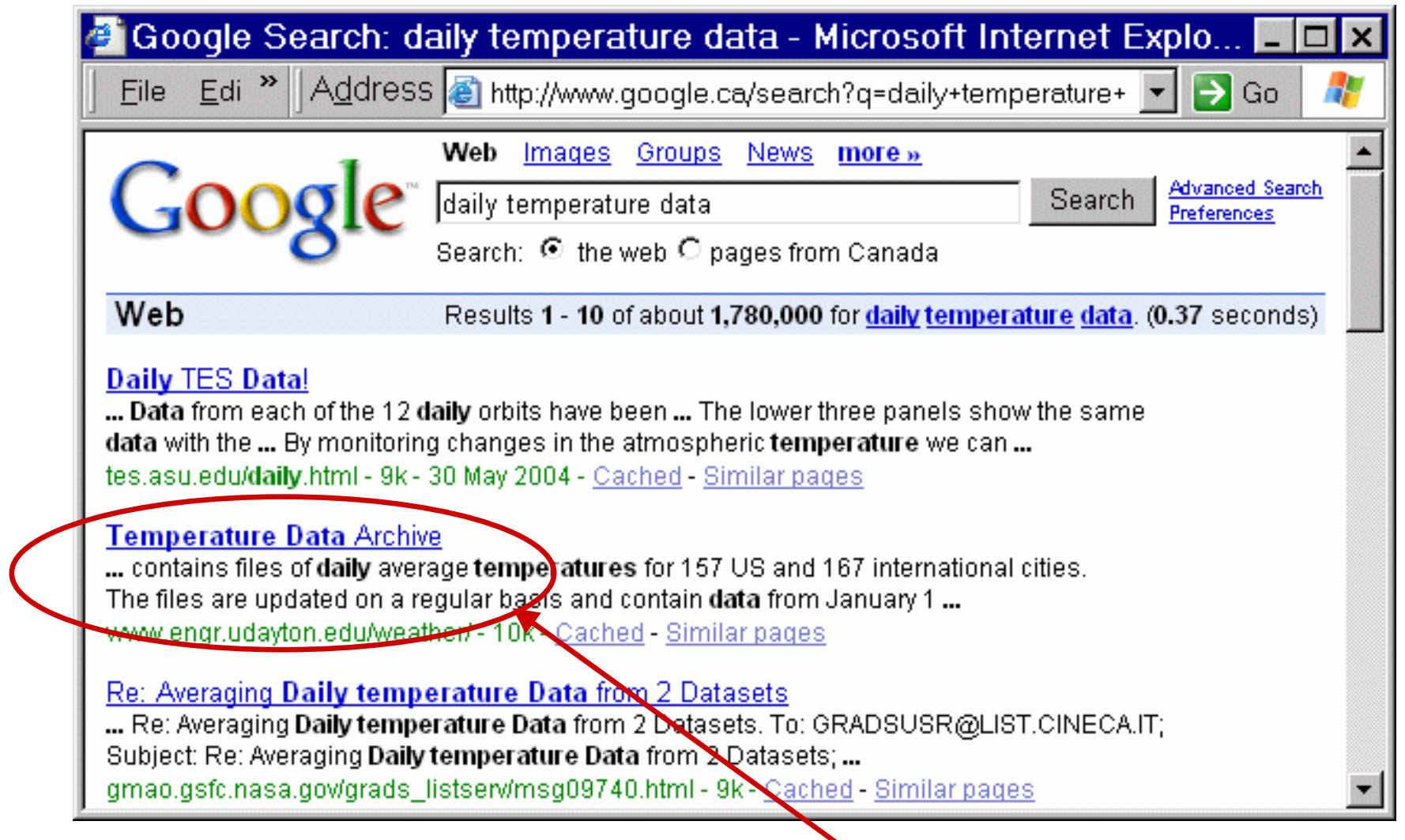

This looks interesting

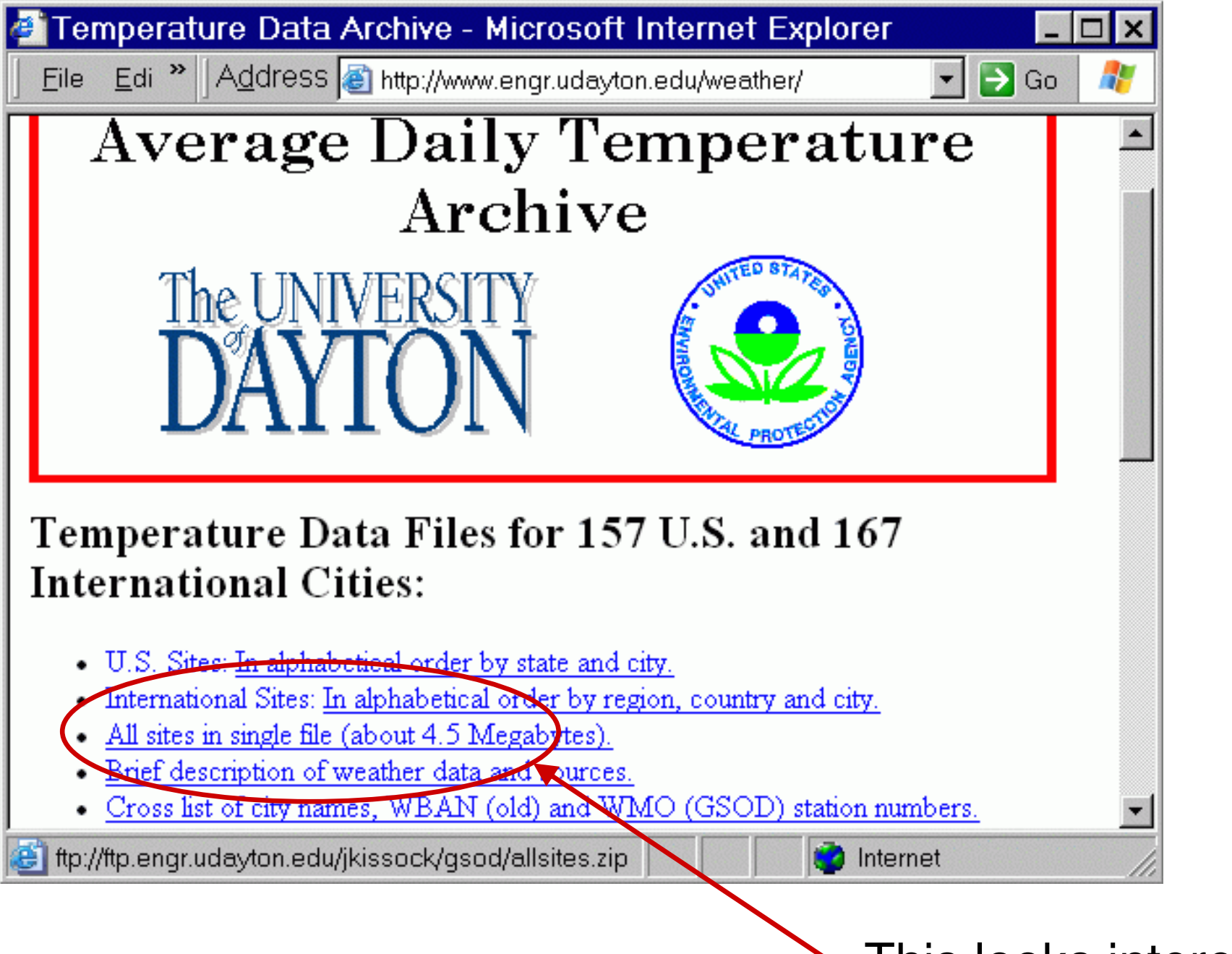

This looks interesting

#### Step 1: download file

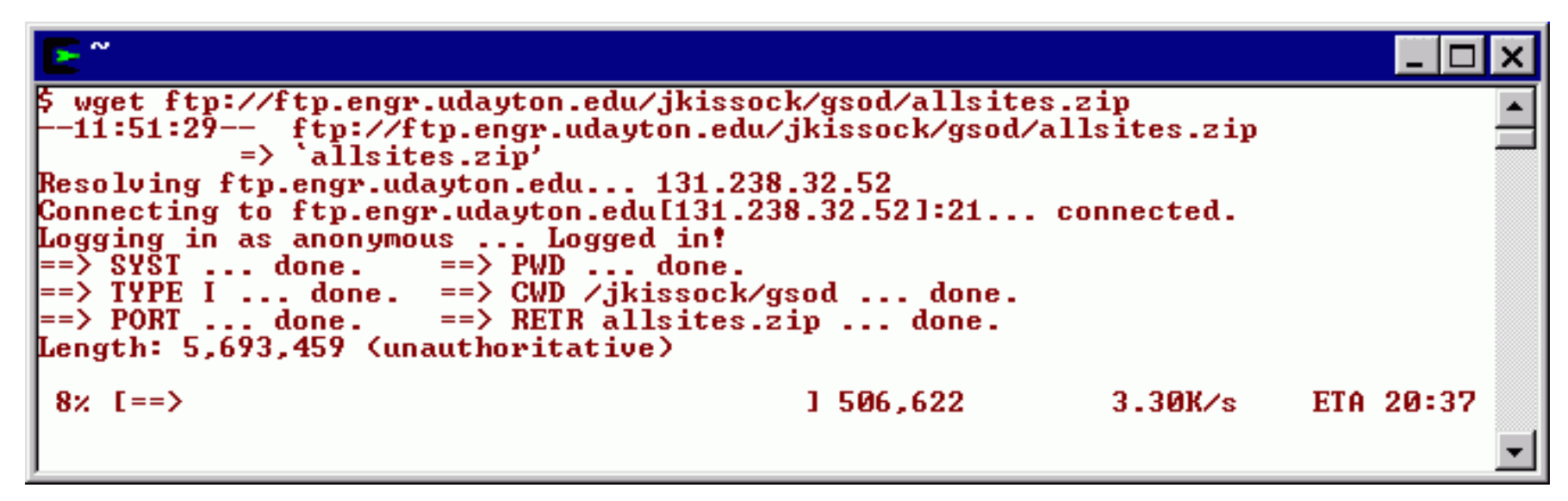

#### Step 2: look at contents

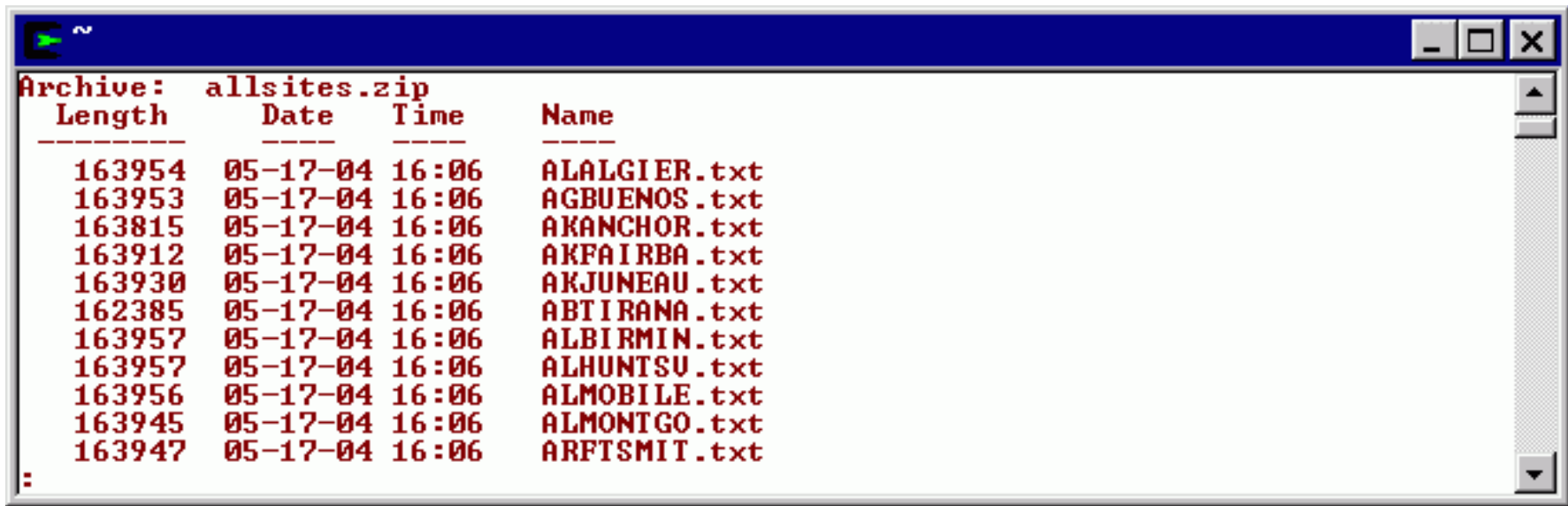

#### Step 3: file contents

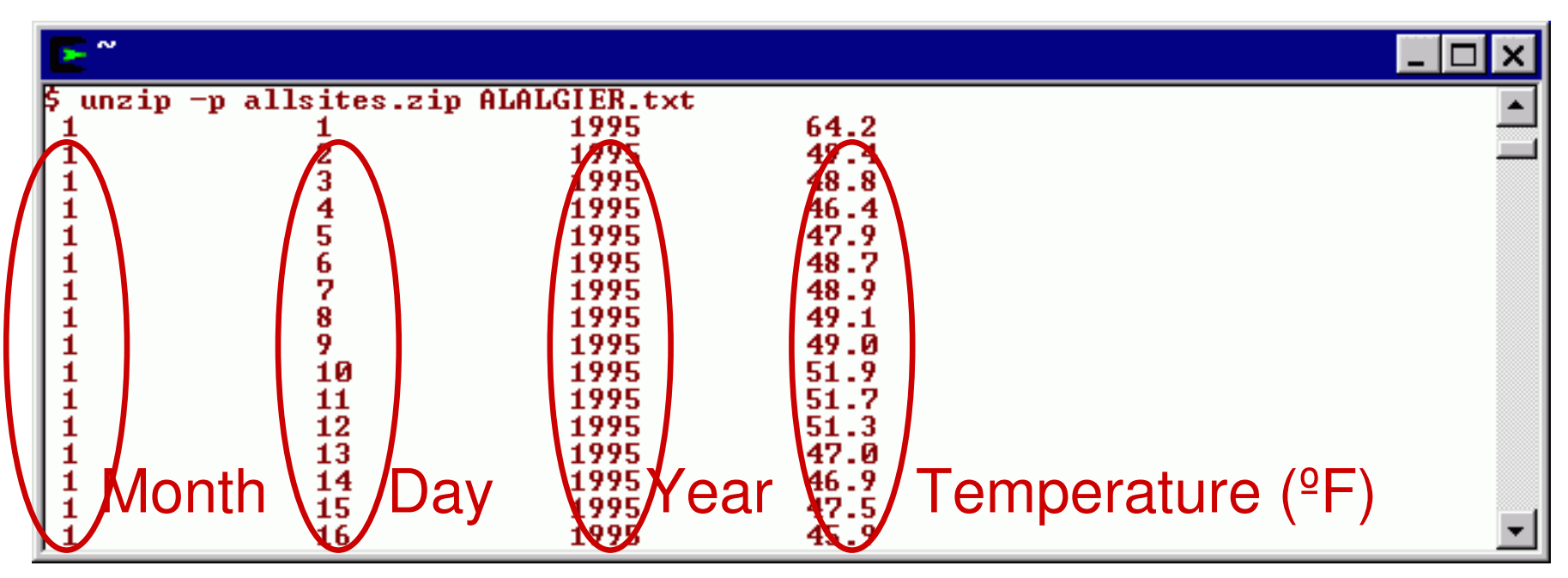

Step 4: parse in Perl

if  $(\sqrt{8}*(d+1)s + (d+1)s + (d+1)s + (1-d-1)s + (1-d-1$ next if  $$4 = -99$ Code for no data push @time, timegm( 0, 0, 12, \$2, \$1-1, \$3); Convert to ºCpush @temp, (\$4-32)/1.8; <

### What does data look like?

Many ways to plot data

- ■ Load into spreadsheet (OOcalc, Excel)
- Octave (uses gnuplot) **S** search cpan org: The CPAN Search Site - Microsoft Internet Explorer ■ Perl Eile Edi > Address a http://search.cpan.org/search?query=graph+plot&mode= v > Go Home 'Authors ' Recent ' News ' Mirrors · FA  $\Box$  Lots of ways graph plot in l⊼⊪ **CPAN Search** Results  $1 - 10$  of 818 Found  $1.2.3.4.5.6$  Next >> Page Size: 10 20 50 100 □Try GD::Graph GD::Graph Graph Plotting Module for Perl 5 GDGraph-1.43 - 01 Jul 2003 - Martien Verbruggen **CGI::Graph** Create interactive CGI-based graphs CGIGraph-0.93 - 03 Jun 2002 - Max Chang

## Plot data with Perl?

- $\blacksquare$  CPAN: Get GD::Graph
- **Requires: GD**
- Requires: libgd, libjpeg, libpng, libX11 …
- **Requires: GD::Text**

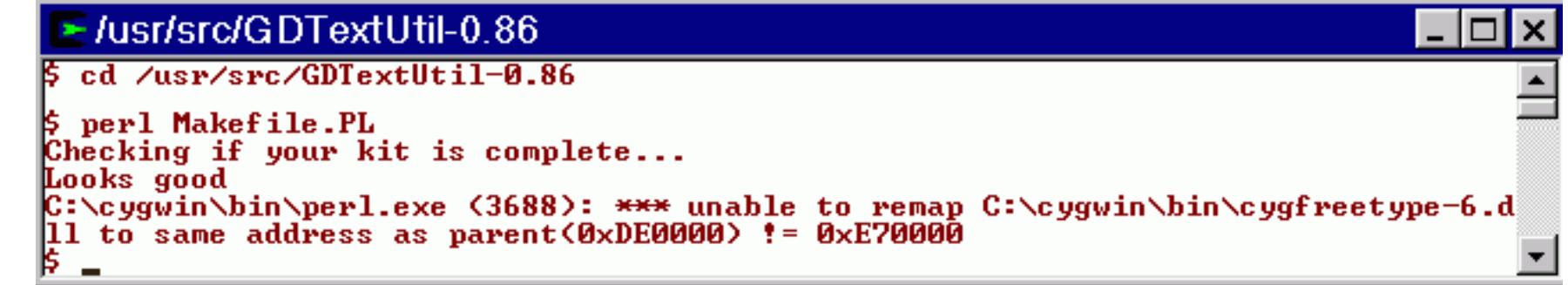

■ This road leads to "DLL hell". Time to try <sup>a</sup> detour

#### Plot data via Octave via Gnuplot

```
Octave plot syntax
  Xdata= [x1,x2,x3];
  Ydata= [y1,y2,y3];
   plot(Xdata, Ydata);
Usage:
   unzip –p allsites.zip CNOTTOWA.txt | \
     perl showplot.pl | \
     octave -q
                                       Note misspelling:
                                    wonder how reliable
                                        these data are?
```
## Plot code

```
to beginning 2000
\#!perl -w
use Time::Local;
my $y2k= timegm(0, 0, 0, 1, 0, 2000);
while (\le) {
    if (\sqrt{s} + (\sqrt{d} + s) s + (\sqrt{d} + s) s + (\sqrt{d} + s) s + (\sqrt{d} - s) snext if $4 = -99my $sec_y2k= timegm(0, 0, 12, $2, $1-1, $3) - $y2k;
       push @time, 2000 + $sec_y2k / 365.2422/24/60/60,
       push @temp, ($4-32)/1.8;
    \big\}Exact days per year" Xdata=[",join",",@time","];\n",print
       "Ydata=[",join(",",@temp),"];\n",
       " plot(Xdata, Ydata);\n";
```
Convert from epoch

#### Temp (ºC): Ottawa for 1999-2004

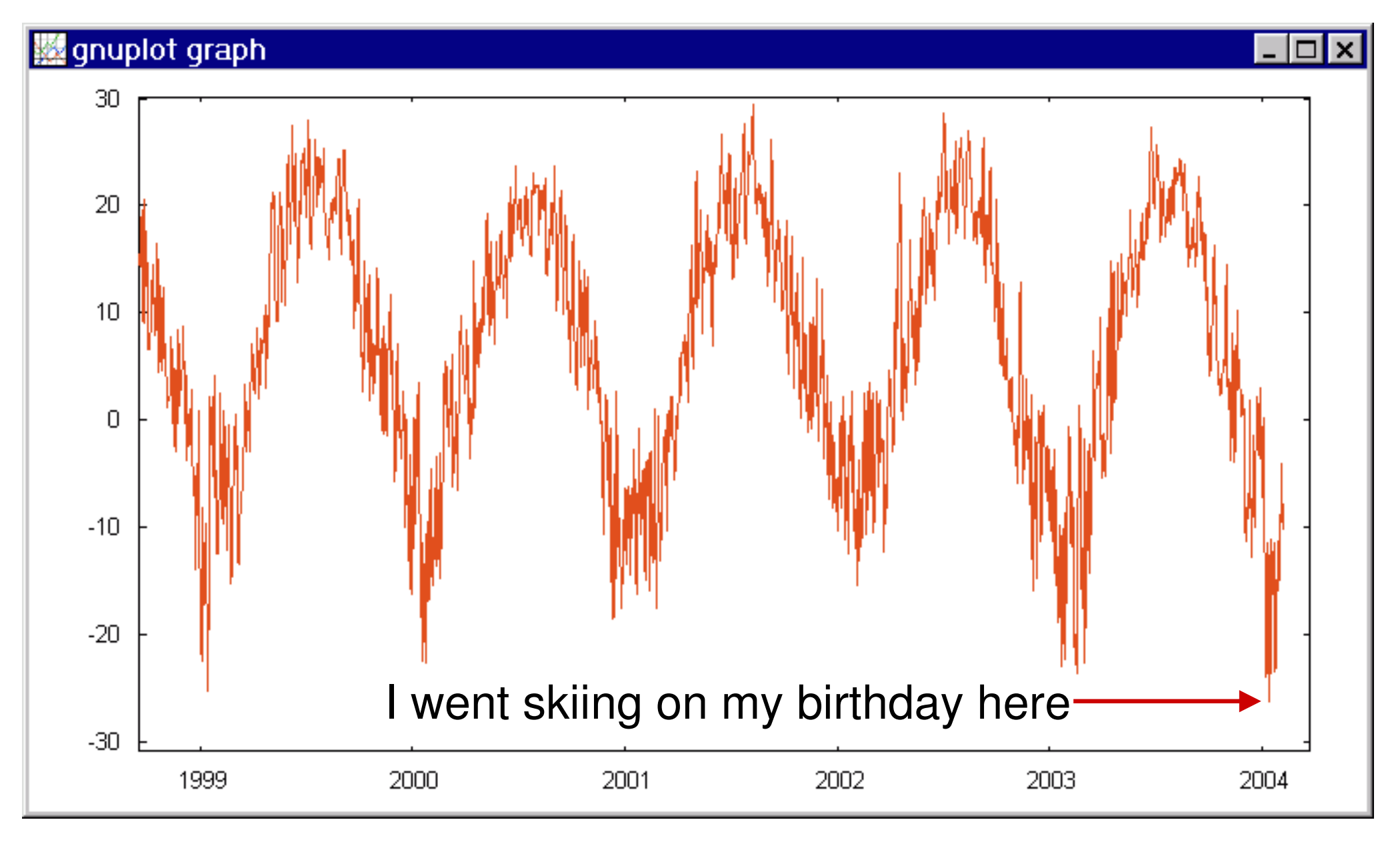

#### How to calculate trend

#### **Problem:**

Intra-year variations are much larger than year to year variations

#### ■ Approach:

extract and remove signal component in phase with the year. Remainder is the trend

#### **Notes:**

- $\Box$  This can be done in perl but I think it's easier to use <sup>a</sup> mathematical language
- □ This is not the *correct* way to calculate temperature trends. Please refer to the scientific literature

#### Analysis: remove year harmonics

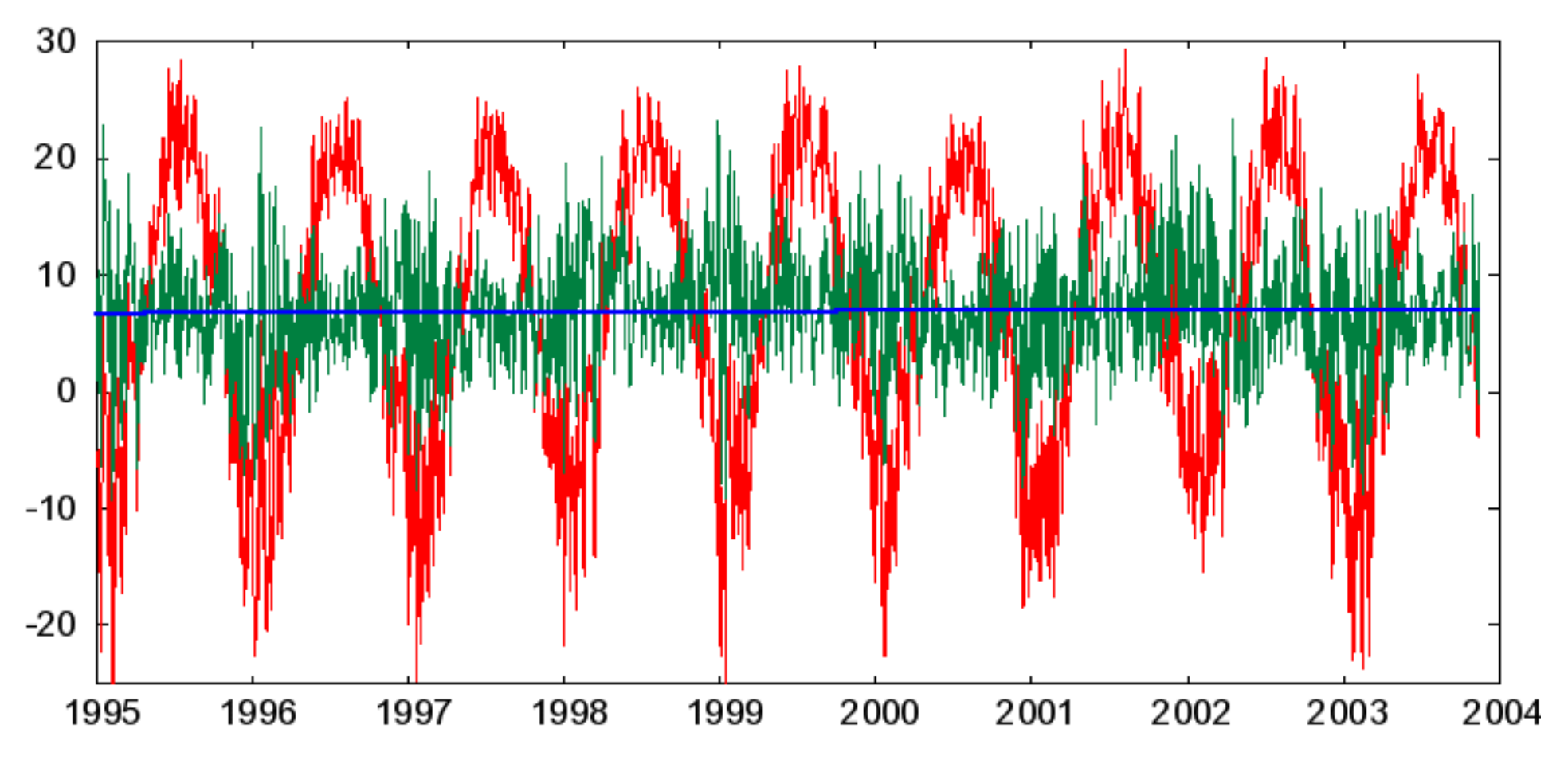

**Red:** Temp (°C) vs. time (years) in Ottawa. **Green:** Components in phase with the year removed **Blue:** Best fit line

## Perl code: process input / output

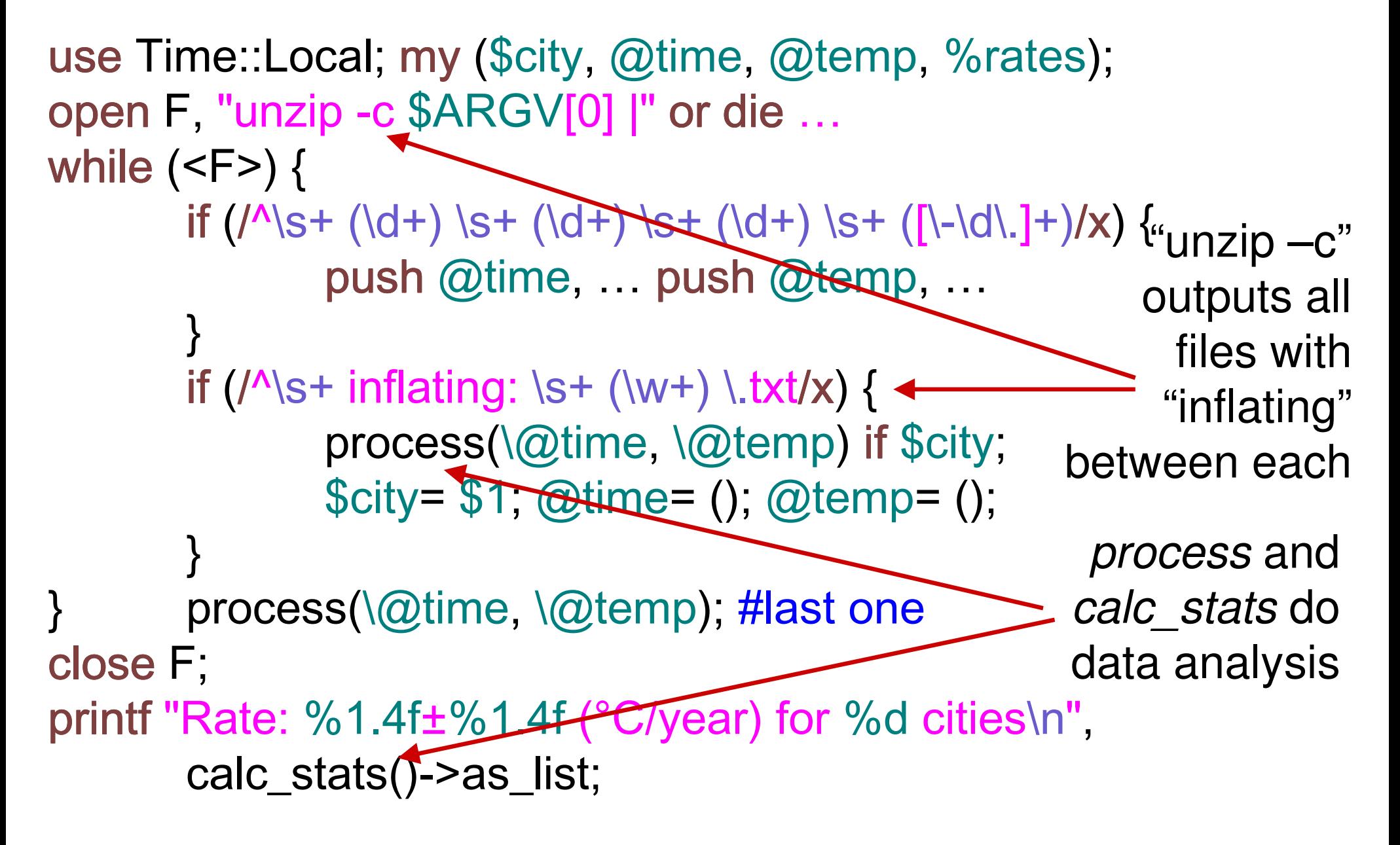

### Octave code: *calc \_ stats*

#### Perl

**printf** "Rate: %1.4f<sup>+</sup>%1.4f (°C/year) for %d cities\n", calc \_ stats()->as\_list;

**Octave** 

```
function stat_data= calc_stats()
       global sites;
       n_cities= length(cities);
       stat_data= [ mean(cities),
                      std(cities)/sqrt(n_cities),
                      n_cities];
```
#### Octave code: *process* Perl

process(\@time, \@temp);

**Octave** 

function TperYr= process( time, temp); global sites=[]; **static** site\_no=1;

time\_step=  $[0;diff(time)/2] + [diff(time)/2;0];$ harmonics= 2\*pi\*(1 3) / (365.2422\*24\*60\*60); year\_osc= [ sin(time \* harmonics), cos(time \* harmonics) ] ... .\*  $(time\_step * ones(1,2*length(harmonics)))$ ; component= (temp' \* year\_osc) ./ sumsq( year\_osc ); temp\_clean= temp - year\_osc \* component'; # harmonics

fit = polyfit( time, temp\_clean, 1); # fit to line  $\text{cities}( \text{ site\_no++ } ) = \text{fit}(1) * ( 365.2422 * 24 * 60 * 60 )$ ; # deg/year

## Linking Octave code to perl

```
use Time::Local;
open F, "unzip -c $ARGV[0] |" or die ...
while (\leq F) {
       # stuff
      process(\@time, \@temp);
close F:
printf "Rate:%1.4f±%1.4f (°C/year) for %d cities\n",
       calc_stats()->as_list;
```

```
use Inline Octave => q# Octave code (previous slide)
```

```
};
```
### Results

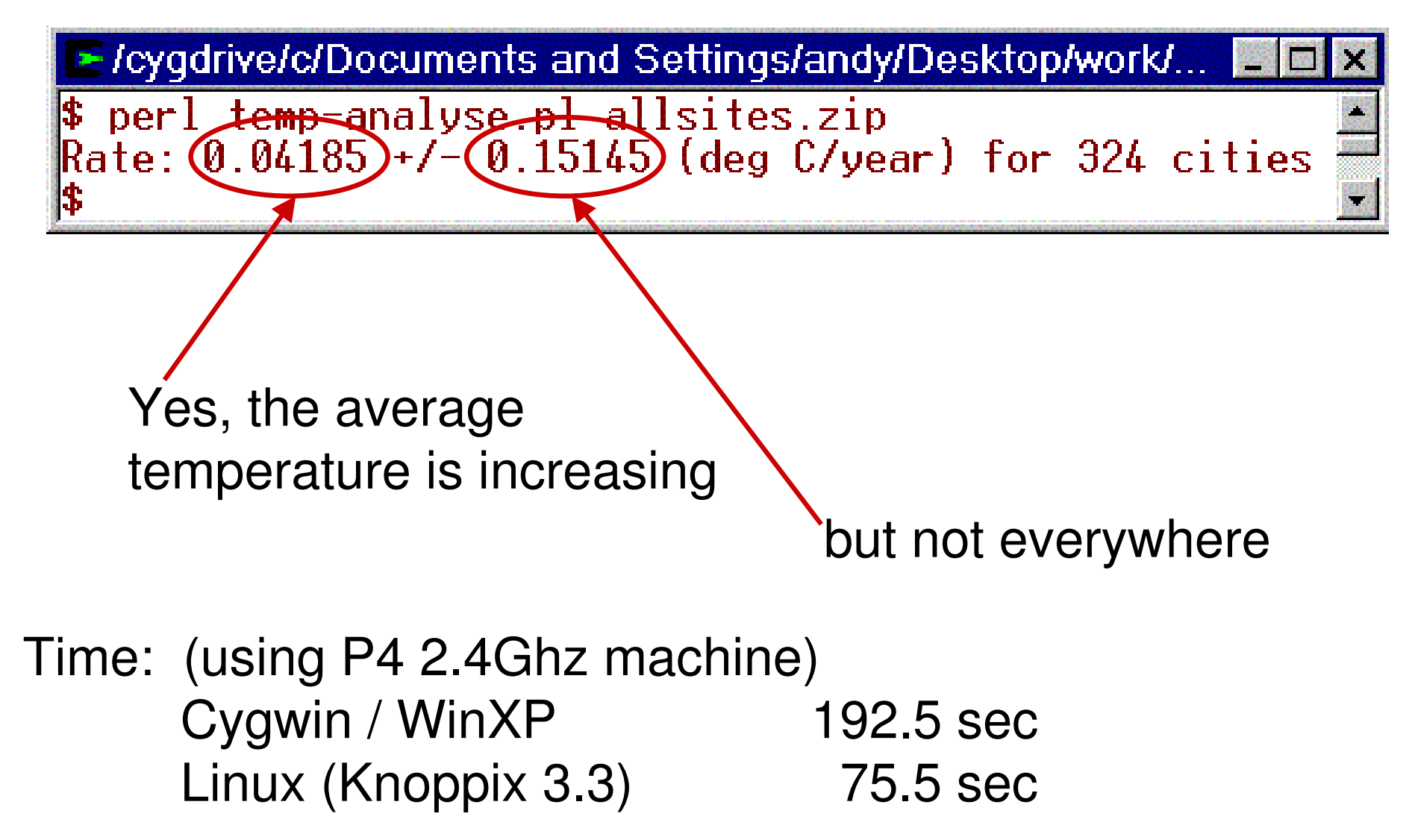

## A closer view of the glue

#### Inline

**n** Infrastructure to write perl in other languages ■ Many Inline modules

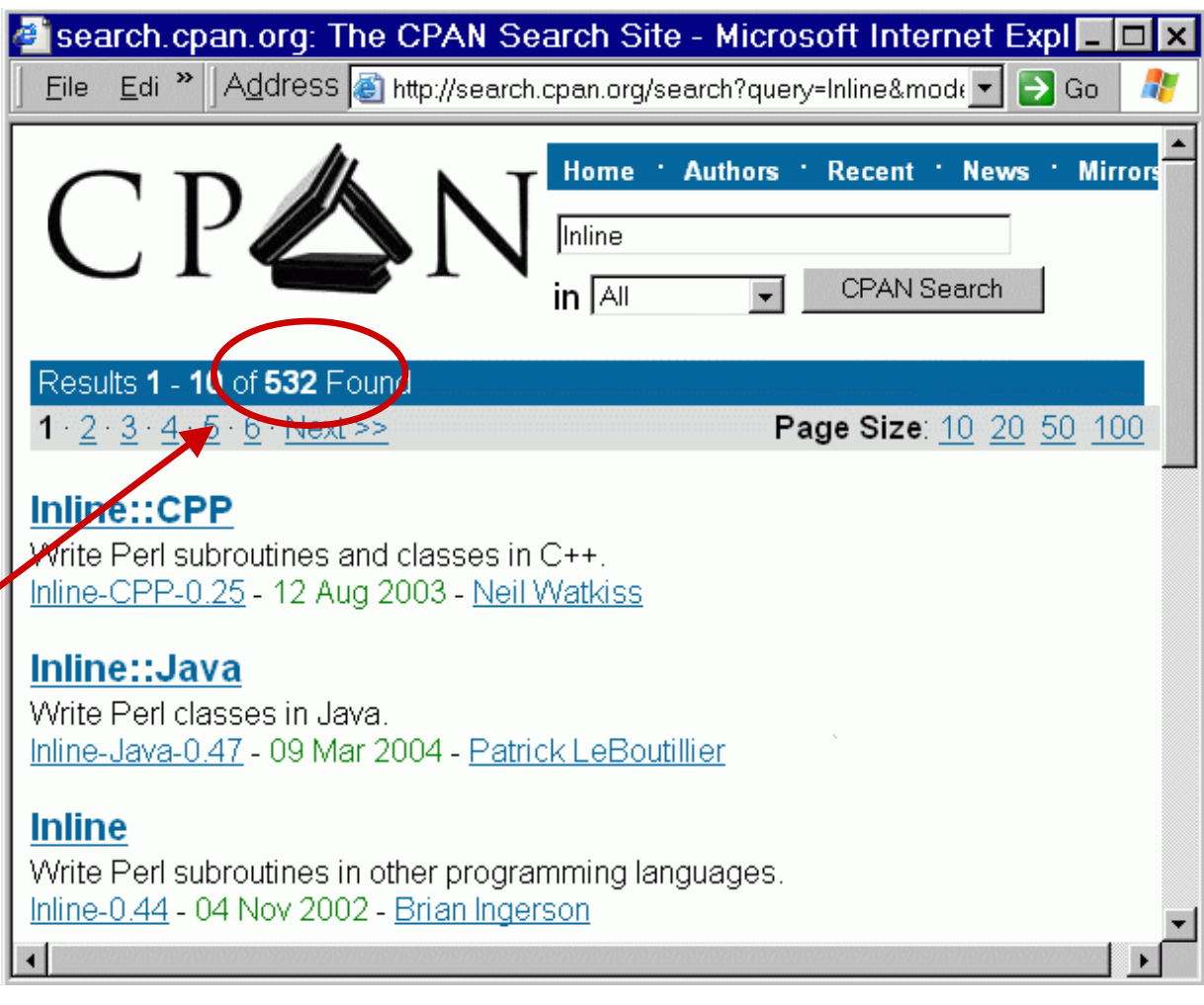

```
Inline::C example
```

```
use Inline C;
print "9 + 16 = ", add(9, 16), "\n";
\simEND
__
\mathcal{L}=\mathcal{L}^{\mathcal{L}} , where \mathcal{L}^{\mathcal{L}}\mathsf{C}\mathcal{L}=\mathcal{L}int add(int x, int y) {
   return x + y;
}
```
- C code is extracted and compiled to a dynamic library (or shared object)
- At run-time, perl is linked to dll (or so)

## Inline Java example

```
use Inline Java => q[ class Pod_alu {
                        public Pod_alu() { }
                        public int add(int i, int j){ return i + j; }
                     } ];
my $alu = new Podalu();
print $alu->add(9, 16) . "\n";
```
- ■ Java code is extracted and compiled
- $\mathcal{L}(\mathcal{L})$ **Two possibilities** 
	- □Run code in JVM and interface via sockets
	- □Link perl to JVM dII and make calls into it

#### Octave

#### $\mathcal{L}(\mathcal{L})$ **Octave is an interpreted language □Syntax is like Matlab**

- ■ Specializes in mathematical functions
- $\mathcal{L}(\mathcal{L})$ ■ Why not use perl (ie. PDL)
	- $\Box$  Efficiency
	- □ Lots of code Octave/Matlab available
	- $\Box$  There's more than one way to do it

## Warning:

#### The following slide makes an unfair jab at Perl saints.

Viewer discretion is advised

Math languages take correctness seriously

#### For example, in the (excellent) Perl Cookbook (Christiansen & Torkington):

These lines do not catch the IEEE notations of "Infinity" and "NaN", but unless you are worried that the IEEE committee members will stop by your workplace and beat you over the head with copies of the relevant standards, you can probably forget about these strange numbers

Serious math people just can't make jokes about things like that

## Interfacing with an interpreter

- **Contract Contract Contract Contract Contract Contract Contract Contract Contract Contract Contract Contract Co** ■ An interpreter may be controlled by linking to its *stdin*, *stdout,* and *stderr.*
- ■ Perl module: IPC::Open3
- **Documentation says:** 
	- $\Box$  If you try to read from the child's stdout writer and their stderr writer, you'll have problems with blocking, ...".
- **I** did try, and I did have problems.

## Example.pm

#### **u** Usage:

**□** *Example::interpret***: send code to interpreter,** and capture *stdout* and *stderr*

\$ perl -MExample -e'print Example::interpret("**1/2**")' **ans <sup>=</sup> 0.50000**

\$ perl -MExample -e'print Example::interpret("**1/0**")' **warning: division by zero (in octave code) at -e line 1 ans <sup>=</sup> Inf**

### Example.pm: *setup*

**package Example; use strict**; **use** Carp; **use** IO::Handle; **my** \$Oerr= **new** IO::Handle; **use** IPC::Open3; open3( **my** \$Oin, **my** \$Oout, \$Oerr, "octave -qH"); **setpriority** 0,0, (**getpriority** 0,0)+4; #lower priority slightly **use** IO::Select; **my** \$select <sup>=</sup> IO::Select->**new**(\$Oerr, \$Oout); Stderr handle must be preinitialized

### Example.pm: *interpret*

**my** \$marker= "-9ABa8l\_8Onq,zU9-"; # random string **my** \$marker len= **length**(\$marker)+1; Make interpreter

**sub** interpret { **my** \$cmd= **shift**; print \$Oin "\n\n\$cmd\ndisp('\$marker');fflush(stdout);\ **my** \$input; **while** ( 1 ) { **sysread** \$Oout, (**my** \$line), 16384; \$input.= \$line; **last if substr**( \$input, -\$marker len, -1) **eq** \$marker; } give back marker when finished

**return substr**(\$input , 0 , -\$marker\_len );

}

## Example.pm: *handling stderr*

#### ■ Concept

- **□ stdout** is an arbitrary stream of data
- **□ stderr** will consist of bursts of error data

#### **Implementation**

□When we detect stderr data, switch to *process\_errors* until finished

### Example.pm: *error handler*

```
sub process_errors {
      my $select= IO::Select->new( $Oerr );
      my $input;
      while ($select->can read(0.1) } {
             sysread $Oerr, (my $line), 1024;
             last unless $line;
             $input.= $line;
      }
      croak "$input (in octave code)" if $input =~ /error:/;
      carp "$input (in octave code)" if $input;
}
                                                  Timeout for
                                                  stderr data
                                                      streamSimple test to
                                              detect warnings
                                                   and errors
```
#### E x a m  $\bm{\mathop{p}}$ le. pm: *handlin g s td e r r*

#### sub interpret {

}

```
my
$
c
md=shift;
my $marker= "-9Ahv87uhBa8l_8Onq,zU9-"; # random string
my $marker_len= length($marker)+1;
print $Oin "\n\n$cmd\ndisp('$marker');fflush(stdout);\n";
my $input;
while ( 1 ) {
         for my $fh ( $select->can_read() ) {
                    if ($fh eq $Oerr) {
                             process_errors();
                   }
els
e
{
                             sysread $fh, (my $line), 16384,
                              $in
p
u
t.=
$lin
e;
                   } }
          last if substr( $input, -$marker_len, -1) eq $marker;
}
return substr($input, 0, -$marker_len);
```
## Example.pm

#### **u** Usage:

**□** *Example::interpret***: send code to interpreter,** and capture *stdout* and *stderr*

\$ perl -MExample -e'print Example::interpret("**1/2**")' **ans <sup>=</sup> 0.50000**

\$ perl -MExample -e'print Example::interpret("**1/0**")' **warning: division by zero (in octave code) at -e line 1 ans <sup>=</sup> Inf**

## Conclusion

- **Inline is a great way to glue different** languages together
- **Service Service** ■ Inline::Octave is one option to do mathematical work in Perl
- **Service Service** ■ Controlling an interpreted language is tricky. However perl allows this with IPC::Open3